#### CURSO TÉCNICO EM OPERAÇÕES COMERCIAIS

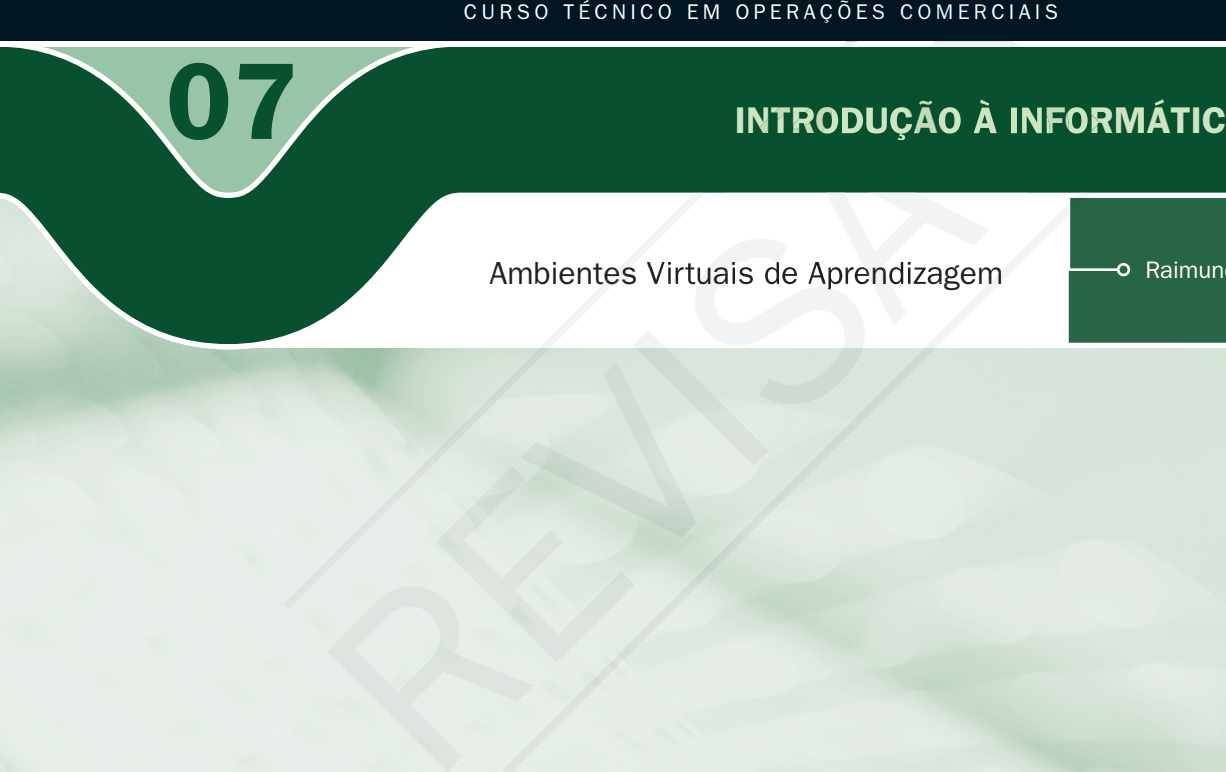

## INTRODUÇÃO À INFORMÁTICA

Ambientes Virtuais de Aprendizagem

O Raimundo Nonato Camelo Parente

INÍCIO: 10/09/2008

#### CONTROLE DA EDIÇÃO DE MATERIAIS - SEDIS/UFRN

Nome do arquivo: Int\_Info\_A07\_M

Diagramador: Mariana Araújo / Vitor

Data de envio para R1: 11/09/2008

Data de envio para R2: 26/09/2009

Data de envio para R3: 00/00/0000

Professor responsável: Raimundo Nonato Camelo

#### Governo Federal

#### Presidente da República

Luiz Inácio Lula da Silva

#### Ministro da Educação

Fernando Haddad

#### Secretário de Educação a Distância (Seed/MEC)

Carlos Eduardo Bielschowsky

#### Projeto Gráfico

Secretaria de Educação a Distância – SEDIS

#### equipe sedis

Coordenadora da Produção dos Materias Marta Maria Castanho Almeida Pernambuco

Coordenador de Edição Ary Sergio Braga Olinisky

Coordenadora de Revisão Giovana Paiva de Oliveira

Design Gráfico Ivana Lima

#### Diagramação

Ivana Lima José Antônio Bezerra Júnior Mariana Araújo de Brito Vitor Gomes Pimentel

Editoração de Imagens Adauto Harley Carolina Costa Heinkel Huguenin

Ilustração Adauto Harley Carolina Costa Heinkel Huguenin

#### Imagens Utilizadas Adauto Harley – Fotografias Banco de Imagens Sedis<br>(secretaria de educação a distância) Stock.XCHG – www.sxc.hu

Revisão Tipográfica Adriana Rodrigues Gomes Design Instrucional Janio Gustavo Barbosa

Luciane Almeida Mascarenhas de Andrade Jeremias Alves A. Silva Margareth Pereira Dias

Revisão de Linguagem Maria Aparecida da S. Fernandes Trindade Revisão das Normas da ABNT Verônica Pinheiro da Silva

Adaptação para o Módulo Matemático Joacy Guilherme de Almeida Ferreira Filho

Revisão Técnica Rosilene Alves de Paiva

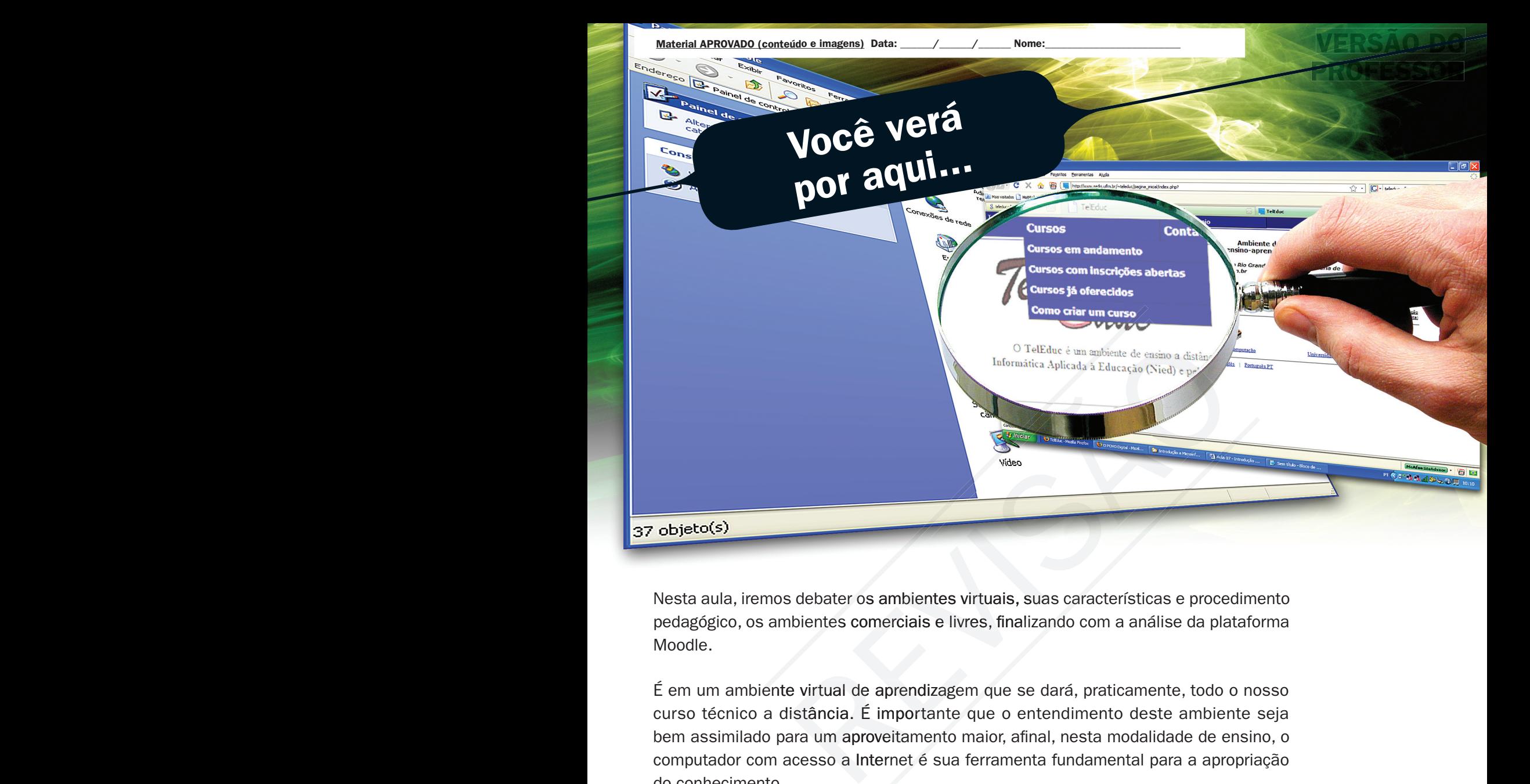

Nesta aula, iremos debater os ambientes virtuais, suas características e procedimento pedagógico, os ambientes comerciais e livres, finalizando com a análise da plataforma Moodle.

É em um ambiente virtual de aprendizagem que se dará, praticamente, todo o nosso curso técnico a distância. É importante que o entendimento deste ambiente seja bem assimilado para um aproveitamento maior, afinal, nesta modalidade de ensino, o computador com acesso a Internet é sua ferramenta fundamental para a apropriação do conhecimento.

- Entender a importância de um ambiente virtual de aprendizagem no ensino a distância.
- **I** Identificar os recursos no ambiente virtual de aprendizagem Moodle.
- Compreender a filosofia pedagógica do ambiente virtual de aprendizagem Moodle.
- Conhecer o Amparo Legal para a Educação a Distância no Brasil.

## Objetivo

1

Para começo de conversa... **REVIEW AND SEARCH PATA CONVERSA...** 

mundo do trabalho não está mais vivendo a revolução proporcionada pelas idéias<br>de Taylor e Ford. Hoje, o que se vivencia é a era da informação, da falta de<br>tempo, da concorrência globalizada e da velocidade nas mudanças te de Taylor e Ford. Hoje, o que se vivencia é a era da informação, da falta de tempo, da concorrência globalizada e da velocidade nas mudanças tecnológicas jamais vista na história. Os empresários, para enfrentar os desafios que o ambiente de negócio do século XXI apresenta, só têm uma saída: recursos humanos mais capacitados e atualizados. O dilema, hoje, é como ter estes colaboradores atualizados na velocidade certa e com informações adequadas frente às mudanças tecnológicas existentes no mercado. Tudo isso, sem prescindir da qualificação com qualidade e focada no desenvolvimento da economia local. O governo federal, para cumprir com suas obrigações constitucionais de prover educação gratuita e com qualidade, em um país continental como o Brasil, resolveu ampliar o ensino técnico para localidades carentes desses cursos. O objetivo é que todos os municípios aproveitem o crescimento da economia brasileira e desenvolva suas empresas gerando emprego e renda, tornandoas mais competitivas. Em um futuro próximo, estas regiões beneficiadas com mais educação tecnológica de qualidade terão uma classe média atuante para que o Brasil cresça com economia sustentável e com distribuição de renda.

VERSÃO **PO PROFESSOR** 

# O que são ambientes virtuais de aprendizagem

expressão *Ambientes Virtuais de Aprendizagem* ou, simplesmente, AVA tem<br>sido utilizada, de modo geral, para se referir ao uso de recursos digitais de<br>comunicação utilizados para mediar a aprendizagem. Com a popularização sido utilizada, de modo geral, para se referir ao uso de recursos digitais de comunicação utilizados para mediar a aprendizagem. Com a popularização da Internet e o acesso cada vez maior através de banda larga, esses ambientes encaixaram bem no aprendizado pela Web ou nos chamados e-learning. No AVA, há um conjunto de características e procedimentos pedagógicos necessários à realização da educação a distância na modalidade virtual, como: construção de conteúdo, acompanhamento na participação e registro de desempenho do aluno, interação entre participantes e ferramenta de estatísticas e avaliação dos alunos.

Existem soluções com software proprietários e comerciais que têm como atrativo o suporte tecnológico por conta de uma empresa especializada.

A outra solução é a utilização do software livre para baratear os custos e aumentar o controle sobre o processo ensino/aprendizagem. Evidentemente, profissionais de computação devem fazer parte da equipe multidisciplinar de ensino a distância para adaptar o software à realidade do curso ou simplesmente para instalá-lo no servidor. Os principais ambientes virtuais de aprendizagem livre são o Moodle <http://www.moodle. < org>, que iremos utilizar no nosso curso, e o Teleduc <http://www.teleduc.org.br/>, da Universidade Estadual de Campinas (Unicamp). badi vez manor aterco atercia en el plantino de plantino de plantino de plantino de plantino de plantino de procedimentos pedagógicos necessários à realização da ed<br>dalidade virtual, como: construção de conteúdo, acompanha

Existem dois meios distintos de ensinar através da Web: Síncrono e Assíncrono. Síncrono é quando professor e aluno estão em aula ao mesmo tempo. Exemplos de recursos síncronos: telefone, chat, vídeo conferência e web conferência. Através da web conferência o professor ministrará a aula, e os alunos, via WEB, irão ouvir sua palestra e ver suas transparências, podendo realizar perguntas e discussões. Este modelo é o que mais se assemelha ao ensino presencial. Principalmente na estrutura de custos, desenvolvimento e atualização de conteúdo. Houve uma grande ampliação dos recursos de comunicação por voz (voz sob IP - VOIP) na WEB, por exemplo o sistema Skype, e os mensageiros (MSN mensseger, etc.) como um todo. Esses meios têm ganhado muita importância. Já no meio Assíncrono, professor e alunos não estão em aula ao mesmo tempo. Exemplos de recursos assíncronos: e-mail e fórum. A grande diferença no assíncrono é que o tempo é "elástico" – o oposto de rígido como no síncrono – e cada aluno pode fazer o curso em seu tempo, hora, velocidade. Pode pensar, estudar e pesquisar antes de escrever sua atividade. Cada aluno poderá ter seu tempo de aprendizado.

#### e-Learning

O termo e-Learning é fruto de uma combinação ocorrida entre o ensino com auxílio da tecnologia e a educação a distância. Ambas as modalidades convergiram para a educação on-line e para o treinamento baseado em Web, que ao final resultou no e-Learning. (WIKIPÉDIA, 2008a, extraído da Internet).

#### Soluções com software proprietários

Alguns exemplos: <http://www.ensinarnet. com.br/Site/ SitePaginaInicial.aspx>.

<http://www.quickmind. com>.

<http://www. portaleducacao.com. br/educacao/principal/ principal.asp>.

<http://www.webaula. com.br/>.

#### Skype

Saiba mais em: <http:// www.skype.com/intl/ pt/>. Acesso em: 25 ago. 2008.

**Virtual** 

Leia mais sobre o assunto:

<http://pt.wikipedia.org/wiki/Ambiente\_virtual\_de\_aprendizagem>.

<http://www.elearningbrasil.com.br/>.

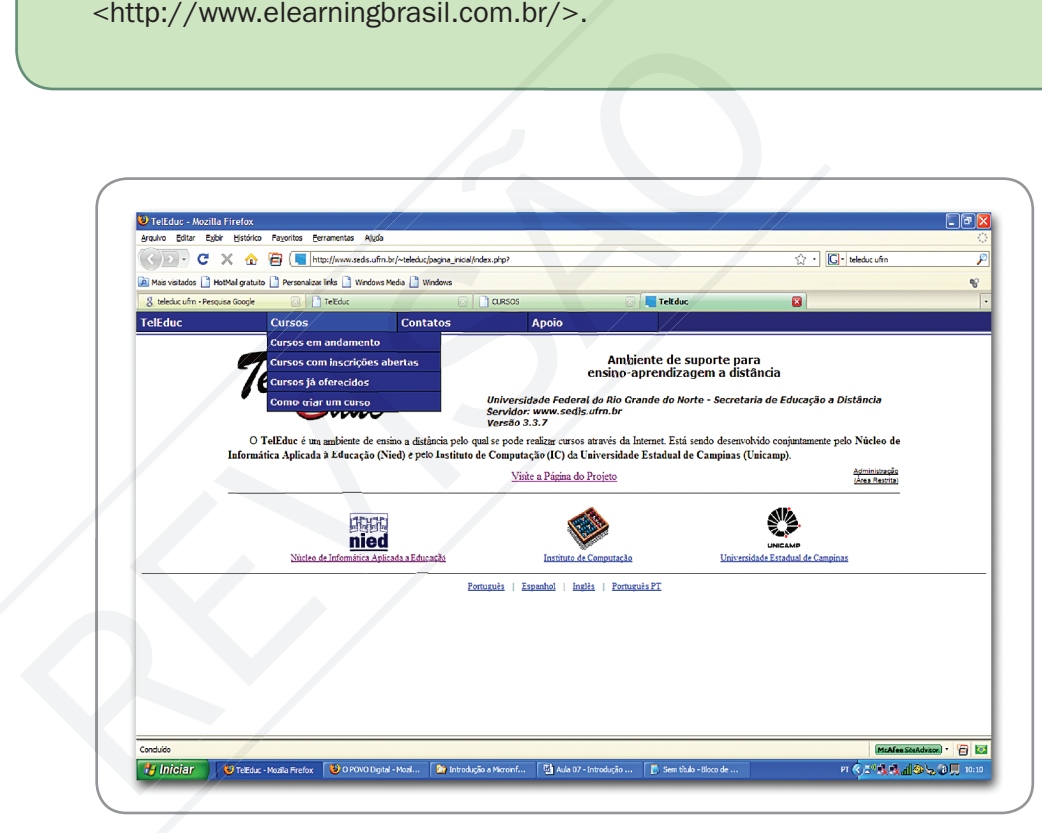

Figura 1 – Ambiente virtual de aprendizagem Teleduc

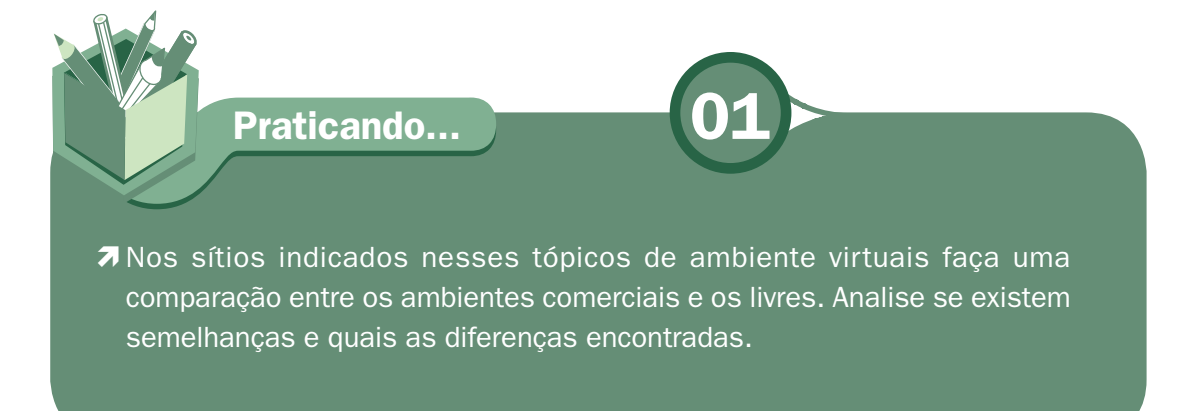

# Ambiente virtual Moodle

oje, está em grande expansão a utilização de Ambientes Virtuais de Aprendizagem<br>nas instituições de Ensino e empresas com objetivo de ser uma ferramenta<br>de aprendizagem, possibilitando a capacitação de profissionais e estu nas instituições de Ensino e empresas com objetivo de ser uma ferramenta de aprendizagem, possibilitando a capacitação de profissionais e estudantes através da Internet.

O Moodle (*Modular Object-Oriented Dynamic Learning Environment* / Ambiente dinâmico de aprendizado modular orientado a objeto) é ambiente de aprendizagem desenvolvido pelo australiano Martin Dougiamas em uma plataforma de Software Livre. Pode ser instalado e modificado por qualquer pessoa do mundo e está disponível em mais de 70 idiomas; é utilizado em 196 países.

Por se tratar de código aberto, pressupõe que um programador possa alterar o código ou criar novos módulos para adaptar à necessidade de cada instituição.

O Moodle disponibiliza recursos para estabelecer a interação entre os participantes de forma síncrona e assíncrona, para a apresentação de conteúdos em vários formatos (html, texto, imagens, apresentações) com recursos visuais e áudio e para a prática de conteúdos na aplicação de atividades individuais e colaborativas, dissertativas e objetivas. O Moodle disponibiliza ainda recursos para o acompanhamento dos alunos, como o lançamento de notas e relatórios de participação do aluno no ambiente, atendendo assim a todas as características de um ambiente AVA. Marin Douglamas em uma plataforma de Software Livre. Prodo por qualquer pessoa do mundo e está disponível em n<br>Aratin Douglamas em uma plataforma de Software Livre. Prodo por qualquer pessoa do mundo e está disponível em n

O Moodle tem as seguintes características:

Filosofia pedagógica - O Moodle utiliza o Construcionismo Social como a estrutura pedagógica, baseia-se na idéia de que pessoas aprendem melhor quando engajadas em um processo social de construção do conhecimento pelo ato de construir alguma coisa para outros. Todas as ferramentas do Moodle são pensadas para serem colaborativas e com isso o gerenciamento não é centrado nas ferramentas e sim na aprendizagem. Uma das formas de curso existente no Moodle é o chamado curso social, que é baseado nos recursos de interação entre os participantes e não em um conteúdo estruturado. Todos contribuem com a transmissão do conhecimento e existem várias ferramentas como agenda, chat e outras que favorecem esta modalidade de curso.

#### **SEBRAE**

É o criador da plataforma Moodle (acrônimo de "Modular Object-Oriented Dynamic Learning Environment"), uma experiência iniciada em 1999 sob a forma de comunidade virtual (Moodle.org) que envolve administradores de sistema, professores, pesquisadores, designers instrucionais, desenvolvedores e programadores. A filosofia do projeto se apóia no modelo pedagógico do Construtivismo Social e na militância por programas gratuitos de código aberto. Um detalhe notável é que tudo isto se insere na preparação da tese de doutorado de Martin Dougiamas no "Science and Mathematics Education Centre" da própria universidade onde trabalhava como webmaster, intitulada "The use of Open Source software to support a social constructionist epistemology of teaching and learning within Internet-based communities of reflective inquiry". (WIKIPÉDIA, 2008b, extraído da Internet).

Funcionalidade do ambiente – O Moodle conta com as principais funcionalidades de um ambiente virtual de aprendizagem. Possui ferramentas de comunicação, de avaliação, de disponibilização de conteúdos e de administração e organização. O tutor acessa de forma separada em dois tipos de entradas na página do curso. De um lado adiciona-se o Material e do outro as Atividades.

Ferramenta de administração do sistema - No Moodle os participantes ou usuários do sistema são três, o Administrador – responsável pela administração, configurações do sistema, inserção de participantes e criação de cursos; o Tutor – responsável pela edição e viabilização do curso e o Estudante/Aluno. Os usuários do Moodle são globais no servidor, requisito bastante apreciável na hora de gerenciar o sistema. Isso significa que eles têm apenas um login para todos os cursos. A função permite, por exemplo, que um usuário seja aluno em um curso e professor/tutor em outro curso. ou usuários do sistema são três, o Administrador – respons<br>administração, configurações do sistema, inserção de participantes<br>de cursos; o Tutor – responsável pela edição e viabilização do<br>Estudante /Aluno. Os usuários do

Ferramenta de avaliação - As ferramentas de avaliação são primordiais em um sistema on-line, pois coloca eficácia no aprendizado disponibilizado. É um ponto critico nos sistemas virtuais de aprendizagem, que no Moodle é muito bem tratado. Veja na Tabela 1 os módulos que são usados para avaliação e realimentação do aprendizado e suas características.

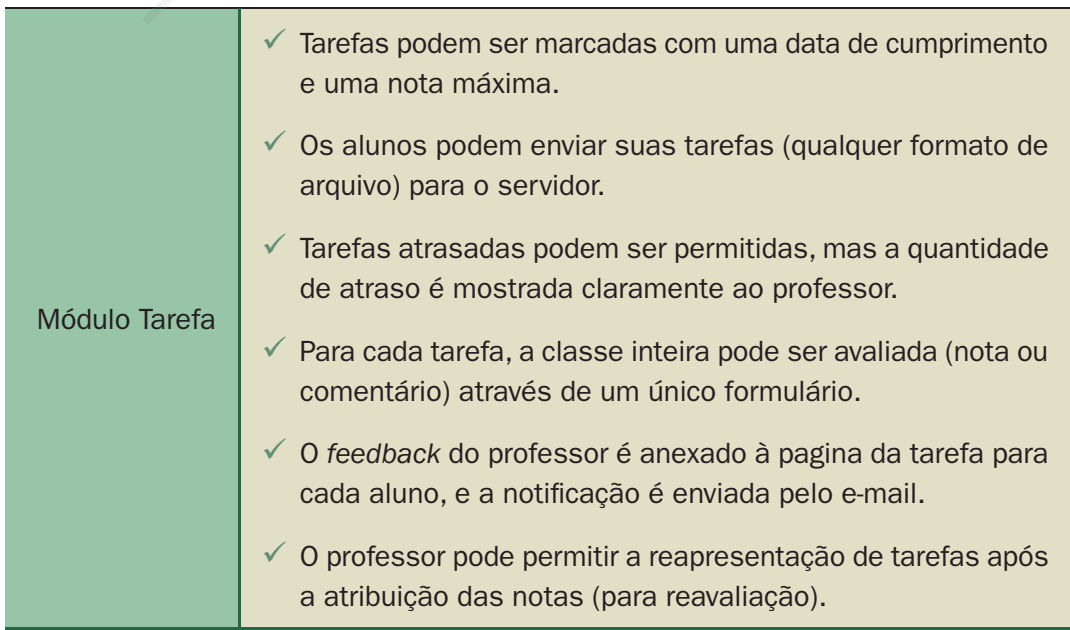

Tabela 1 – Módulos do Moodle para avaliação e realimentação do sistema

## PROFESSOR

7

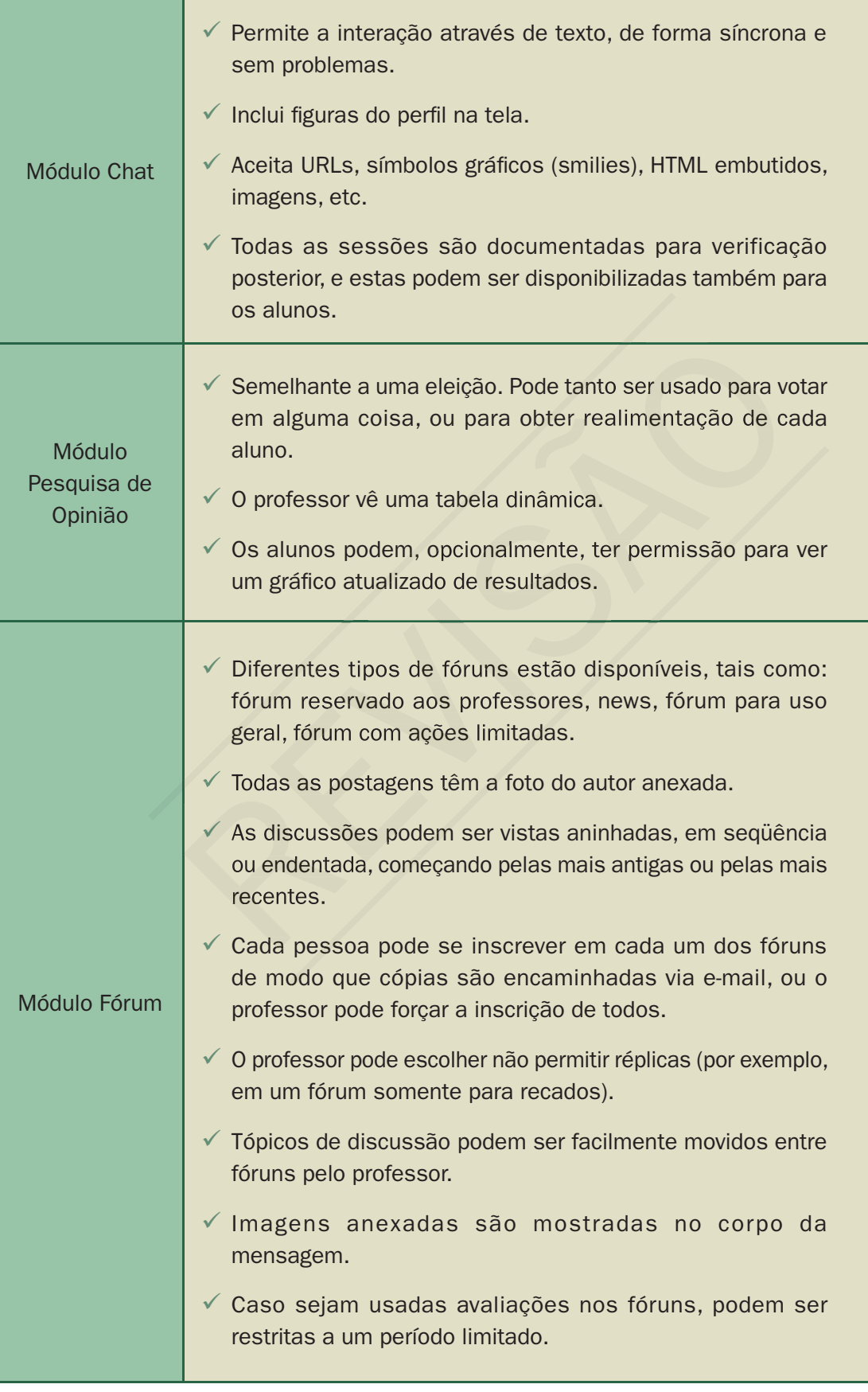

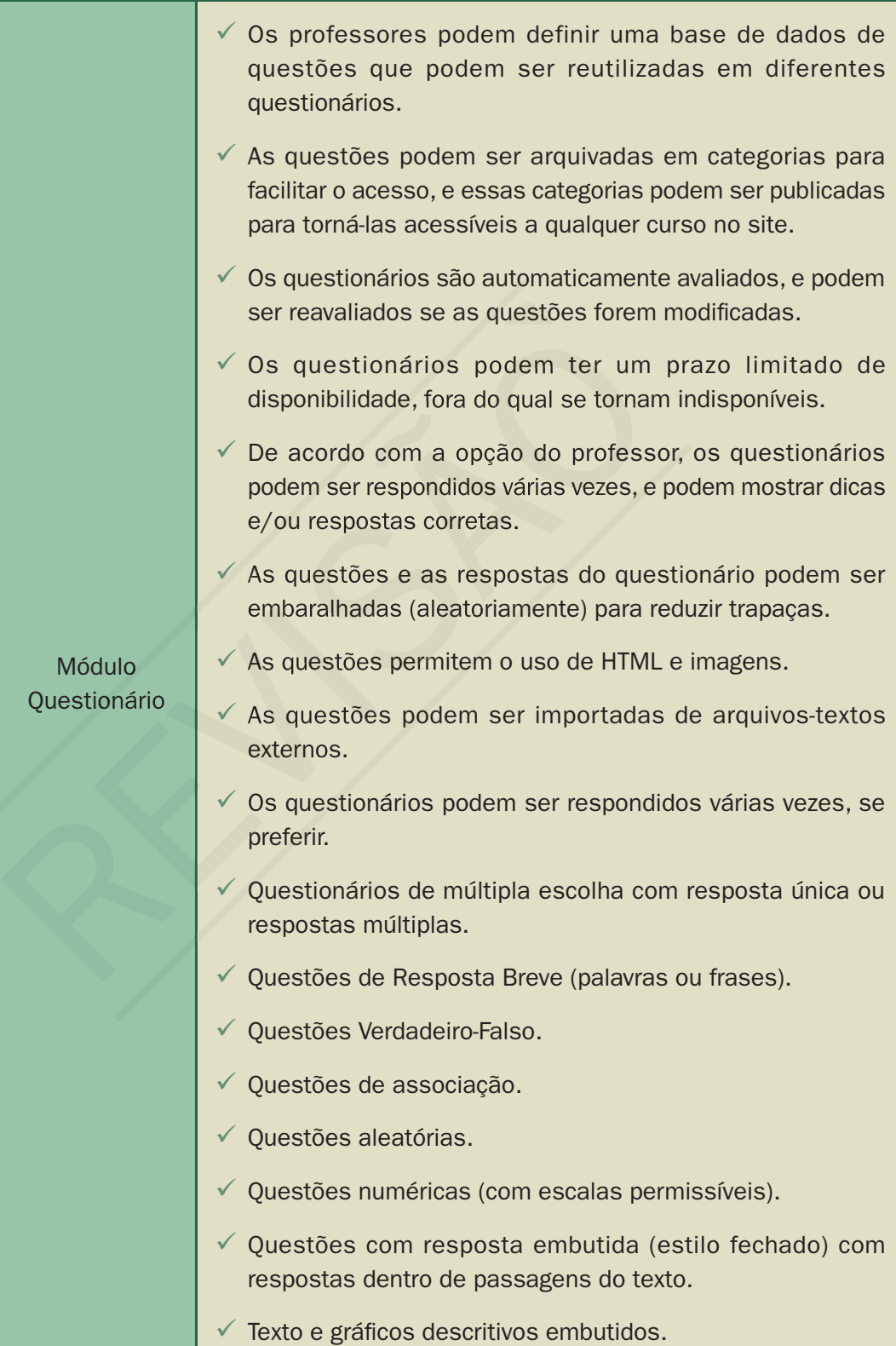

## PROFESSOR

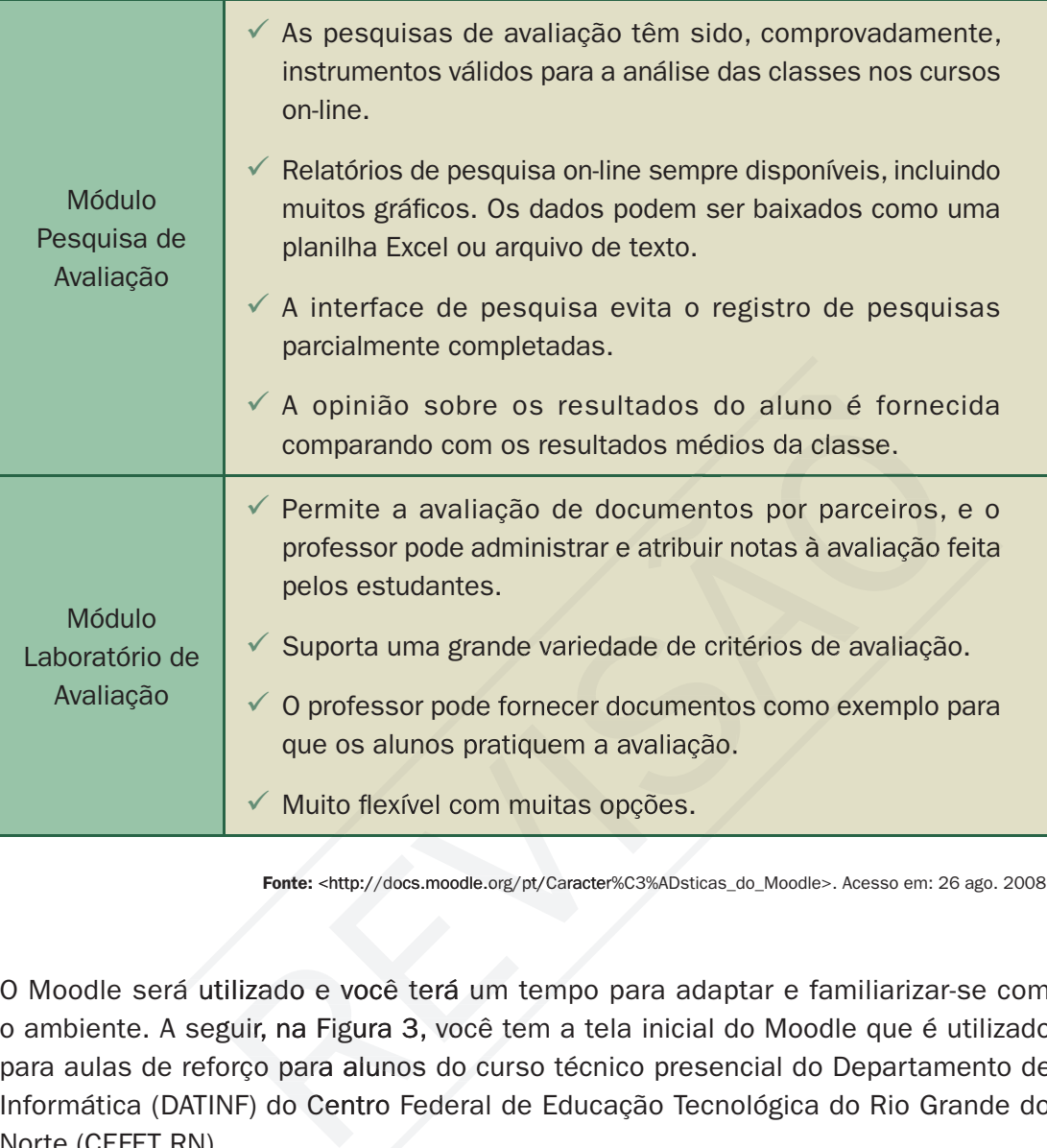

Fonte: <http://docs.moodle.org/pt/Caracter%C3%ADsticas\_do\_Moodle>. Acesso em: 26 ago. 2008.

O Moodle será utilizado e você terá um tempo para adaptar e familiarizar-se com o ambiente. A seguir, na Figura 3, você tem a tela inicial do Moodle que é utilizado para aulas de reforço para alunos do curso técnico presencial do Departamento de Informática (DATINF) do Centro Federal de Educação Tecnológica do Rio Grande do Norte (CEFET RN).

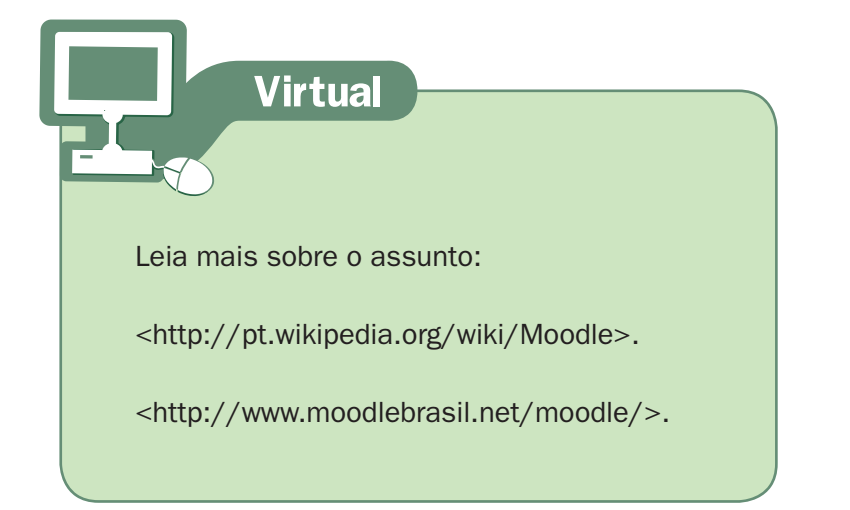

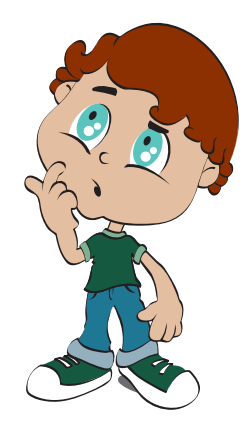

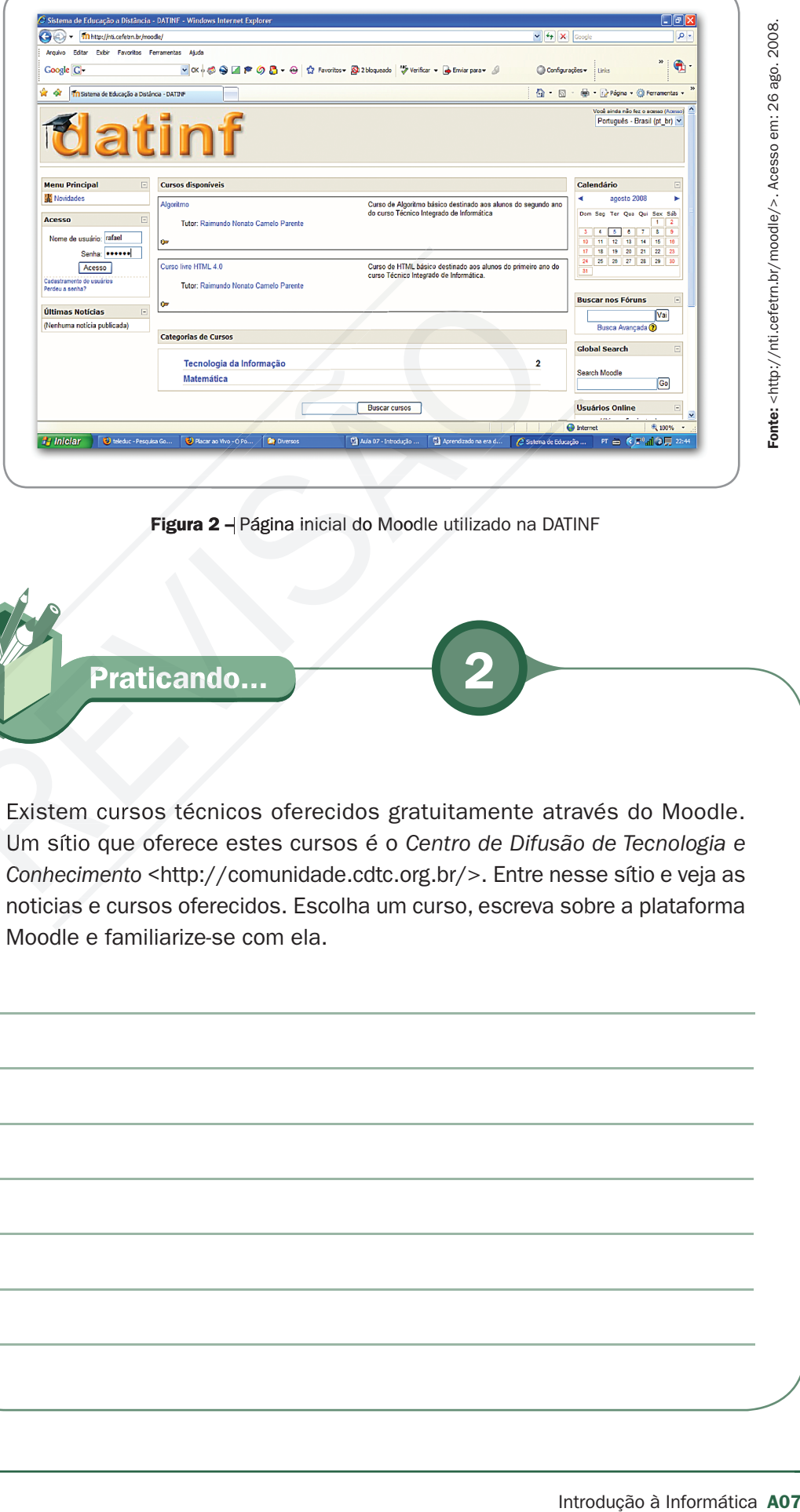

Figura 2 – Página inicial do Moodle utilizado na DATINF

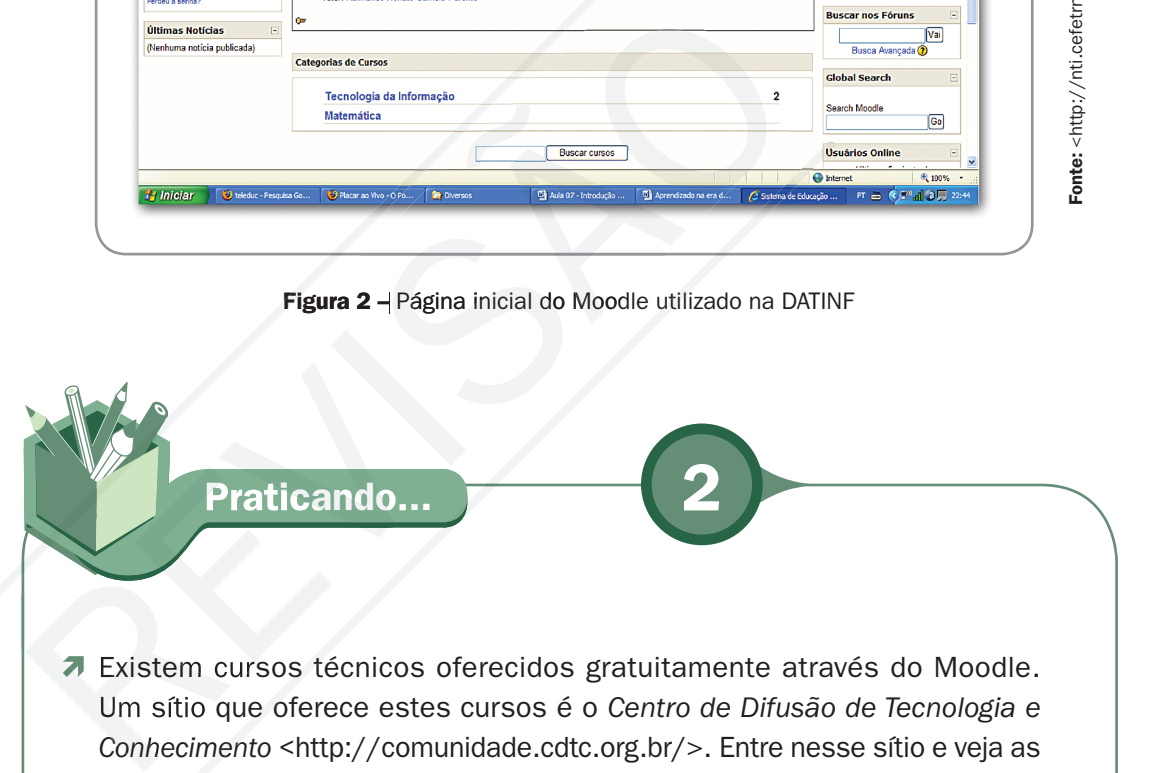

Existem cursos técnicos oferecidos gratuitamente através do Moodle. Um sítio que oferece estes cursos é o *Centro de Difusão de Tecnologia e Conhecimento <*http://comunidade.cdtc.org.br/>. Entre nesse sítio e veja as noticias e cursos oferecidos. Escolha um curso, escreva sobre a plataforma Moodle e familiarize-se com ela.

Fonte: <http://nti.cefetrn.br/moodle/>. Acesso em: 26 ago. 2008.

## Amparo Legal para a Educação a Distância no Brasil

Lendo na página do UAB temos o que é educação a distância:

É a modalidade educacional na qual a mediação didático-pedagógica nos processos de ensino e aprendizagem ocorre com a utilização de meios e tecnologias de informação e comunicação, envolvendo estudantes e professores no desenvolvimento de atividades educativas em lugares ou tempos diversos. Essa definição está presente no Decreto 5.622, de 19.12.2005 (que revoga o Decreto 2.494/98), que regulamenta o Art. 80 da Lei 9394/96 (LDB). (UAB, 2008b, extraído da Internet).

No nível superior foi criado a Universidade Aberta do Brasil (UAB). Não é uma nova instituição e sim esforço de unir forças nas instituições de ensino superior federais para oferecer cursos a distância. Como está escrito no sítio da UAB: "O Sistema Universidade Aberta do Brasil (UAB) não propõe a criação de uma nova instituição de ensino superior, mas sim, a articulação das instituições públicas já existentes, possibilitando levar ensino superior público de qualidade aos municípios brasileiros que não possuem cursos de formação superior ou cujos cursos ofertados não são suficientes para atender a todos os cidadãos." A legislação sobre a UAB pode ser lida em UAB (2008a, extraído da Internet). cão e comunicação, envolvendo estudantes e professores no desenvo idades educativas em lugares ou tempos diversos. Essa definição e no Decreto 5.622, de 19.12.2005 (que revoga o Decreto 2.494/se no Decreto 3.622, de 19.12.

Para o ensino técnico, foi elaborada a mesma sistemática da UAB e foi instituído o Sistema Escola Técnica Aberta do Brasil (e-tec Brasil) pelo Decreto nº 6.301, que foi publicado no Diário Oficial da União, em 13/12/2007. Para ler mais sobre a legislação no e-tec, veja E-TEC (2008, p. 2008).

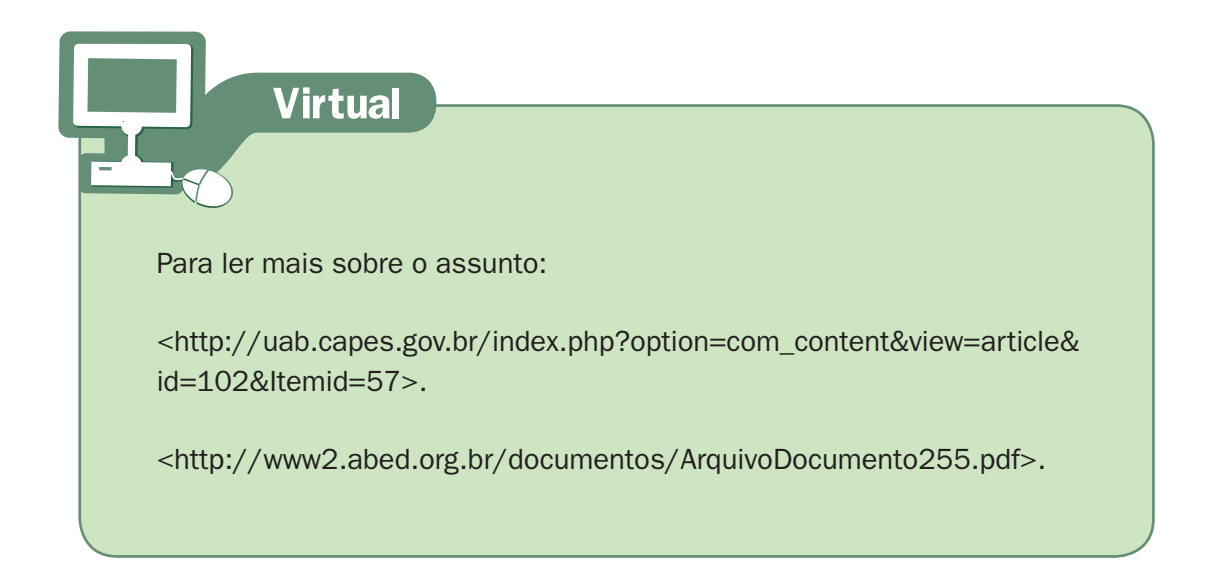

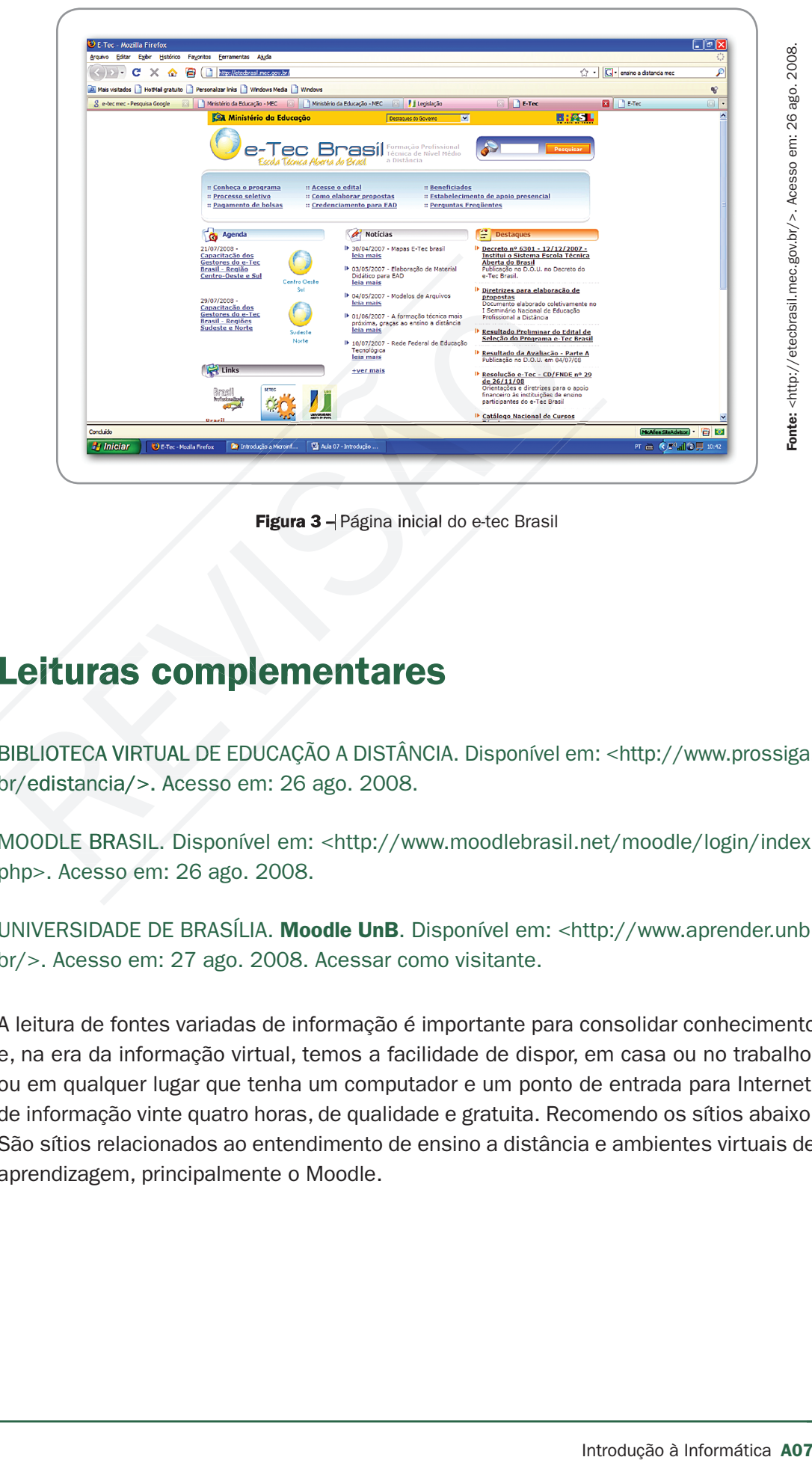

Figura 3 - Página inicial do e-tec Brasil

## Leituras complementares

BIBLIOTECA VIRTUAL DE EDUCAÇAO A DISTANCIA. Disponível em: <http://www.prossiga. br/edistancia/>. Acesso em: 26 ago. 2008. >.

MOODLE BRASIL. Disponível em: <http://www.moodlebrasil.net/moodle/login/index. php>. Acesso em: 26 ago. 2008.

UNIVERSIDADE DE BRASÍLIA. Moodle UnB. Disponível em: <http://www.aprender.unb. br/>. Acesso em: 27 ago. 2008. Acessar como visitante.

A leitura de fontes variadas de informação é importante para consolidar conhecimento e, na era da informação virtual, temos a facilidade de dispor, em casa ou no trabalho, ou em qualquer lugar que tenha um computador e um ponto de entrada para Internet, de informação vinte quatro horas, de qualidade e gratuita. Recomendo os sítios abaixo. São sítios relacionados ao entendimento de ensino a distância e ambientes virtuais de aprendizagem, principalmente o Moodle.

Resumo

Esta aula foi reservada para um debate importante que é a utilização dos ambientes virtuais de aprendizagem, focando na plataforma Moodle. Foram repassados conceitos e informações sobre educação a distância que darão o alicerce para enfrentar essa modalidade de curso técnico. O amparo legal dessa modalidade de ensino foi colocada para deixar você mais à vontade com os cursos a distância.

Auto-avaliação

Com base nas informações da aula e das leituras nos sítios indicados responda às seguintes questões: Ito-avaliação<br>
as informações da aula e das leituras nos sítios indicado<br>
seguintes questões:<br>
que você fez, quais as características fundamentais de um AVA?

1. Nas leituras que você fez, quais as características fundamentais de um AVA?

2. O que é a plataforma Moodle? Quais suas principais características?

3. Qual o amparo legal para o curso técnico que vocês estão fazendo?

## **Referências**

ESCOLA TÉCNICA ABERTA DO BRASIL – E – TEC. Decreto 6301, de 12 de dezembro de 2007. Institui o Sistema Escola Técnica Aberta do Brasil. Disponível em: <http://etecbrasil.mec.gov.br/conteudo.php?noticia\_id=57&tipo\_pagina=5>. Acesso em: 26 ago. 2008. **Example 18 Analytical State Control Control Control Control Control Control Control Control Control Control Control Control Control Control Control Control Control Control Control Control Control Control Control Control C** 

PAULINO FILHO, Athail Rangel. Moodle - Um sistema de gerenciamento de cursos. Universidade de Brasília, Livro eletrônico Versão 1.5.2, 1 ed. 2004. 215 p. Obra distribuída sob licença Creative Commons.

ROSEMBERG, Mark J. e-Leraning – Estratégia para a Transmissão do Conhecimento na era digital. Makron Books. São Paulo. 2002.

UNIVERSIDADE ABERTA DO BRASIL – UAB. Legislação. Disponível em: <http://uab.capes.gov.br/index.php?option=com\_content&view=category&layout=blog &id=48&Itemid=37>. Acesso em: 26 ago. 2008a.

. Sobre educação a distância: apresentação. Disponível em: <http://www.uab.capes.gov.br/index.php?option=com\_content&view=article&id=102& Itemid=57>. Acesso em: 26 ago. 2008b.

WIKIPÉDIA. E-learning. Disponível em: <http://pt.wikipedia.org/wiki/E-learning>. Acesso em: 25 ago. 2008a.

Martin Dougiamas. Disponível em: <http://pt.wikipedia.org/wiki/Martin\_Dougiamas>. Acesso em: 26 ago. 2008b.

## Material APROVADO (conteúdo e imagens) Data: \_\_\_\_\_\_/\_\_\_\_\_\_/\_\_\_\_\_\_ Nome:\_\_\_\_\_\_\_\_\_\_\_\_\_\_\_\_\_\_\_\_\_\_\_\_\_ VERSÃO DO Material APROVADO (conteúdo e imagens) Data: \_\_\_\_\_\_/\_\_\_\_\_\_/\_\_\_\_\_\_ Nome:\_\_\_\_\_\_\_\_\_\_\_\_\_\_\_\_\_\_\_\_\_\_\_\_\_ **VERSÃO DO<br>PROFESSOR**

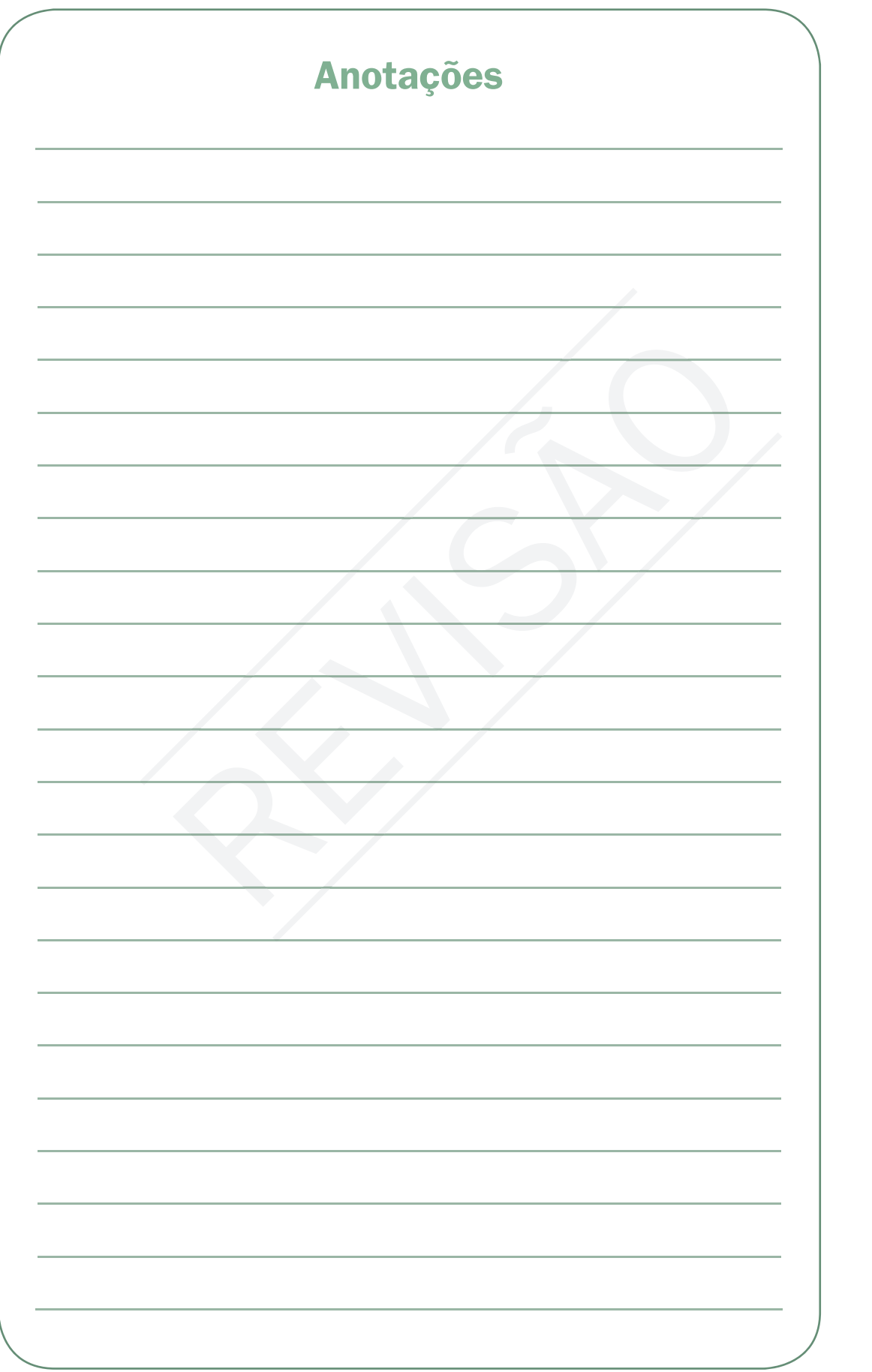

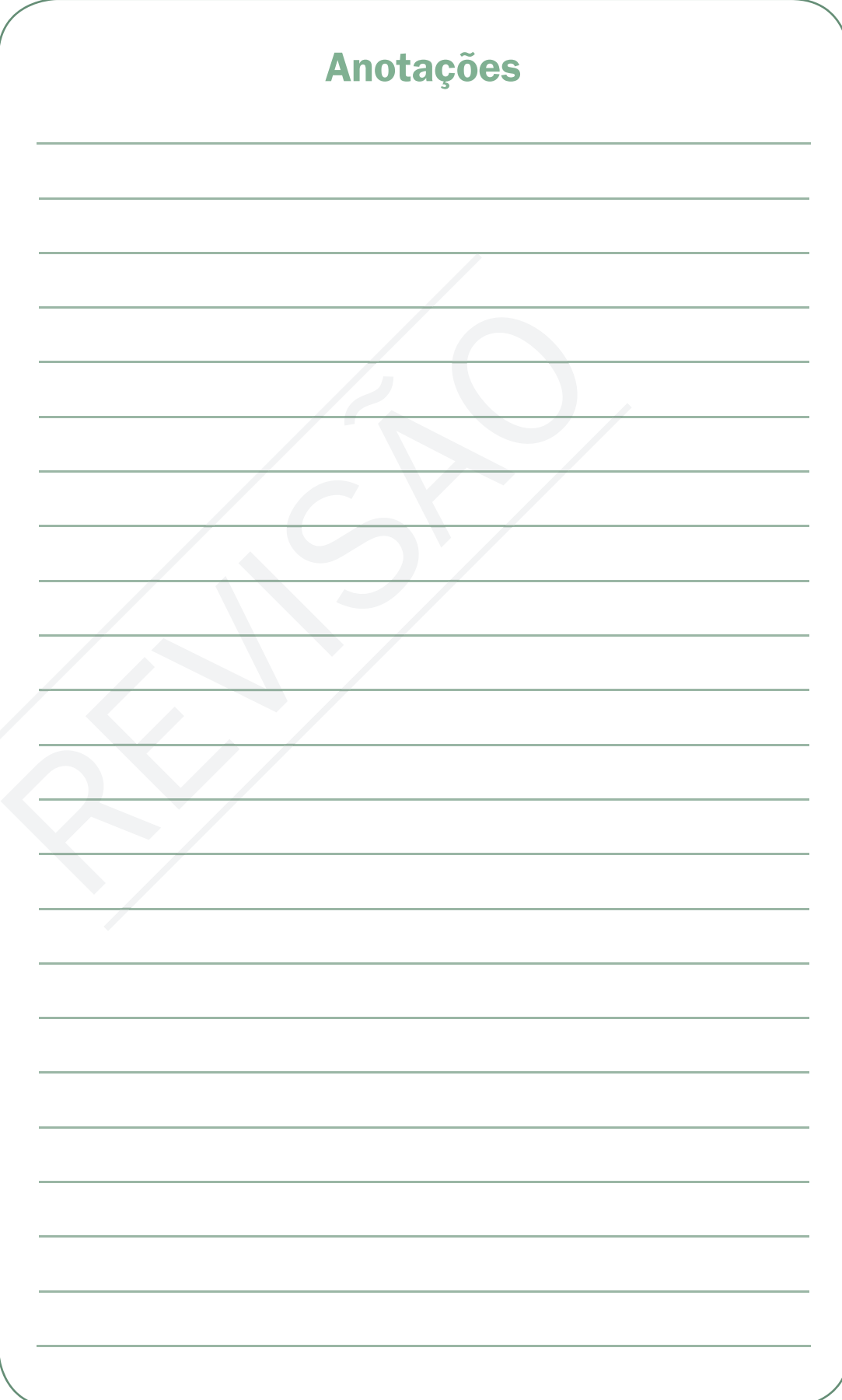

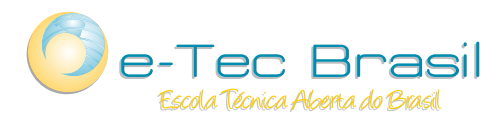

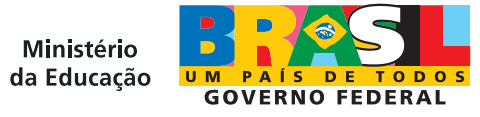